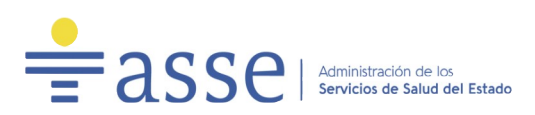

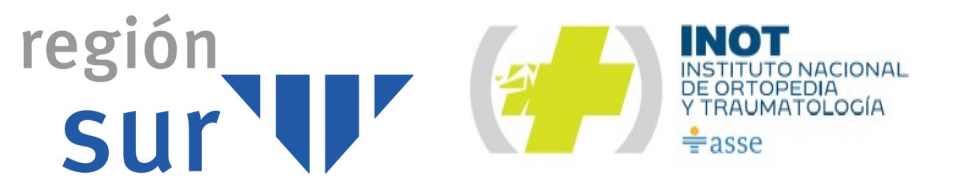

# CONTRATO Compra Directa N° 7763/2024 APERTURA: 14/06/2024 HORA: 10:00

## **1) OBJETO DEL LLAMADO:**

El Instituto Nacional de Ortopedia y Traumatología llama a compra directa para la adquisición de los siguientes ítems:

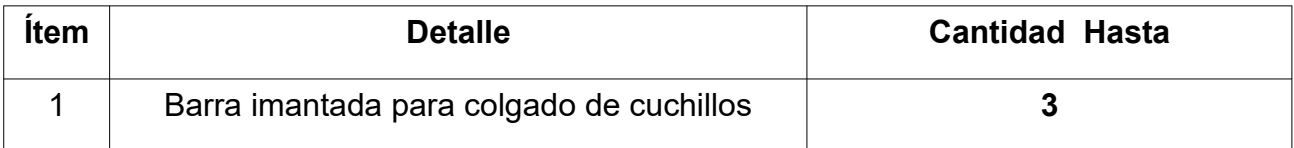

### **2) FORMA DE COTIZAR:**

Se deberá cotizar en moneda nacional estableciendo los precios unitarios y totales de cada ítem. Los precios deberán establecerse sin impuestos indicando por separado los mismos. En caso contrario se considerarán incluidos en el precio ofertado.

NO SE ACEPTARÁN OFERTAS QUE INCLUYAN INTERESES POR MORA O AJUS-TES POR PAGO FUERA DE FECHA. Si la factura contuviera impresa alguna referencia a esos extremos, por el solo hecho de presentar oferta, se entiende que las firmas aceptan que la Administración anule dicha referencia mediante sello u otro medio similar en forma previa a su tramitación.

**En caso que exista discrepancia entre el monto de la oferta que el proveedor ingrese en línea, y el monto que figure en la oferta escrita que el proveedor cargue adjunto en la propuesta, prevalecerá el valor que figure ingresado en línea.**

#### **3) SISTEMA DE PAGO:**

Forma de pago, mediante el S.I.I.F. (Sistema Integrado de Información Financiera); Plazo estimado de pago, a los noventa (90) días del cierre del mes al cual pertenece la factura.

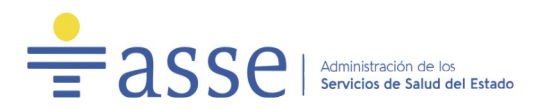

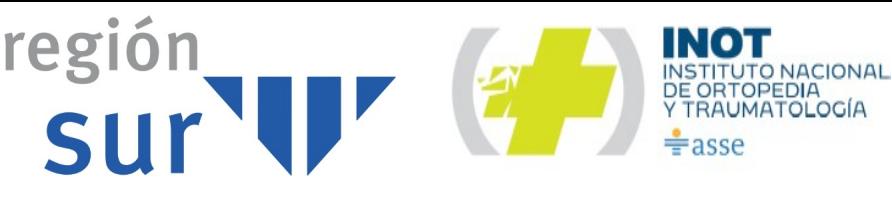

#### **4) Documentación a presentar:**

a) Declaración Jurada del oferente de no ingresar en la incompatibilidad prevista en el Art 46 del TOCAF. La Declaración Jurada deberá ser firmada por representante autorizado en RUPE. (Anexo II)

**Importante:** Se verificará que la persona/s que firmen la oferta (los formularios, las planillas de cotización de precios, así como cualquier otro documento que corresponda) y comparezca a lo largo del presente procedimiento en representación de la empresa, **esté acreditado en RUPE** en calidad de titular o representante autorizado a esos efectos.

La representación deberá encontrarse acreditada al momento del acto de apertura.

Toda declaración jurada a presentarse por los oferentes deberá dar cumplimiento a lo previsto en el Art. 71 de la Ley N.º 17.738 del 07/01/2004 y su literal G adhiriendo los timbres profesionales correspondientes. La Administración se reserva el derecho de solicitar la presentación de los originales de las declaraciones juradas con sus correspondientes timbres, para los casos de así entenderlo conveniente.

#### **5 ) MANTENIMIENTO DE OFERTA:**

120 días. Vencido dicho plazo la vigencia de las ofertas se considerará automáticamente prorrogada, salvo manifestación en contrario por parte de los oferentes.

#### **6) ACTUALIZACIÓN DE PRECIOS:**

Los precios se mantendrán fijos durante el período del contrato.

No se aceptarán ofertas que establezcan actualizaciones de precios.

**La presentación a la apertura de ofertas implicará la aceptación del presente Pliego de Condiciones Particulares.**

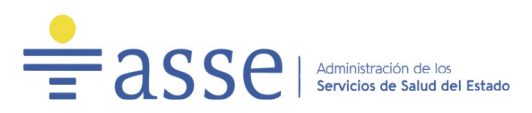

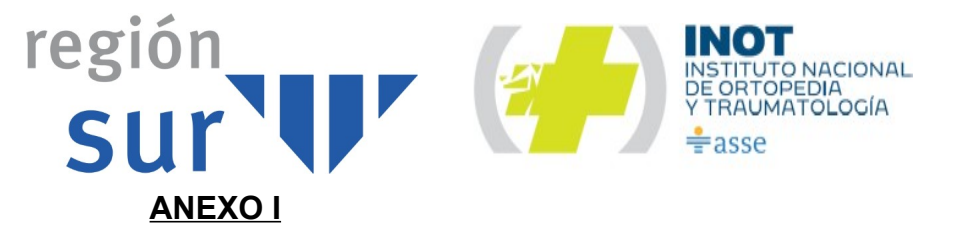

#### **Recomendaciones sobre la Oferta en Línea**

Sr. Proveedor:

A los efectos de poder realizar sus ofertas en línea en tiempo y forma aconsejamos tener encuenta las siguientes recomendaciones:

1. Estar registrado en RUPE es un requisito excluyente para poder ofertar en línea. Si no lo está, recomendamos realizar el procedimiento de inscripción lo antes posible y como primer paso. Para más información de RUPE

www.comprasestatales.gub.uy/inicio/proveedores/rupe/como-inscribirse o comunicarse al (+598) 2604 5360 de lunes a domingo de 8:00 a 21:00 hs.

ATENCIÓN: para poder ofertar es suficiente estar registrado en RUPE en estado EN INGRESO.

2. Debe tener contraseña para ingresar al sistema de ofertas en línea. Si no la posee,

recomendamos obtenerla tan pronto decida participar en este proceso.

ATENCIÓN: la contraseña de acceso al sistema de oferta en línea no es la misma

contraseña de acceso al RUPE. Se obtiene directamente del sistema y se recibe en el

correo electrónico registrado en RUPE.

3. Al ingresar la oferta económica en línea, deberá especificar el precio, moneda, impuesto, cantidad a ofertar y otra serie de atributos por cada ítem cotizado (presentación, color, etc.). Recomendamos analizar los ítems para los que va a ingresar cotización, para tener la certeza de contar con todos los datos disponibles.

Si usted desea cotizar algún impuesto, o atributo que no se encuentra disponible en el sistema, deberá comunicarse con la sección Catálogo de ACCE al correo electrónico

catalogo@acce.gub.uy para solicitar la inclusión y/o asesorarse acerca de la forma de proceder al respecto.

4. Recomendamos preparar los documentos que conformarán la oferta con tiempo. Es de suma importancia que separe la parte confidencial de la no confidencial. Tenga en cuenta que una clasificación incorrecta en este aspecto, podría implicar la descalificación de laoferta.

5. Ingresar su cotización lo antes posible para tener la seguridad de que todo funcionó

correctamente. De hacerlo a último momento pueden ocurrir imprevistos, como fallos en la conexión a Internet, caída de servidores, sistemas lentos por la gran cantidad de personas accediendo a lo mismo, etc., que no se podrán solucionar instantáneamente.

6. Hasta la hora señalada para la apertura usted podrá ver, modificar y hasta eliminar su oferta, dado que solamente está disponible el acceso a ella con su clave.

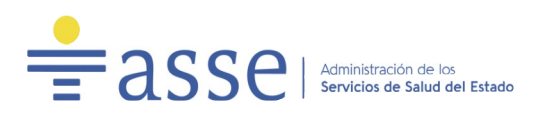

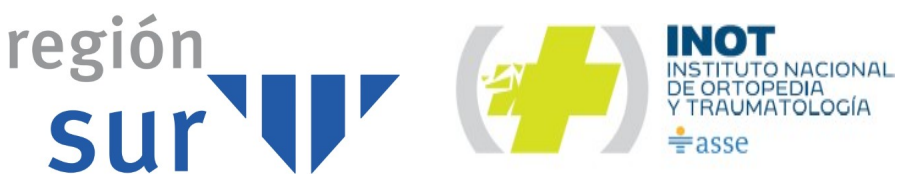

A la hora establecida para la apertura usted ya no podrá modificar ni eliminar los datos y documentos ingresados al sistema. La oferta económica y los documentos no confidenciales quedarán disponibles para la Administración y los restantes oferentes. Los documentos confidenciales solo quedarán disponibles para la Administración.

**7. Por cualquier duda o consulta, comunicarse con Atención a Usuarios de ACCE al (+598) 2604 5360 de lunes a domingos 8 a 21 hs, o a través del correo [compras@acce.gub.uy.](mailto:compras@acce.gub.uy)**

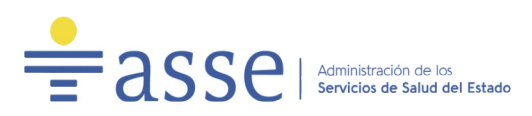

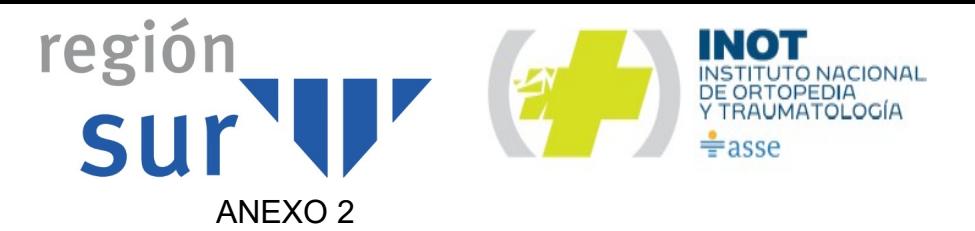

# MODELOS DE DECLARACIÓN JURADA POR ARTÍCULO 46 DEL T.O.C.A.F. **Opción I**

#### DECLARACIÓN JURADA

En relación con la Compra Directa N º 7763/2024, quien suscribe (nombre completo) \_\_\_\_\_\_\_\_\_\_\_\_\_\_\_\_\_\_\_\_\_\_\_\_\_\_\_\_\_\_\_\_\_\_\_\_\_\_\_\_\_\_\_\_\_, en su calidad de (titular/socio/ apoderado, director, asesor o dependiente)\_\_\_\_\_\_\_\_\_\_\_ en nombre y representación de la persona jurídica\_\_\_\_\_\_\_\_\_\_\_\_\_\_\_\_\_\_\_\_\_\_\_\_\_\_\_\_\_\_\_\_\_\_, declaro bajo juramento que la citada Empresa no esta comprendida en la causales que expresamente le impidan contratar con el Estado, de acuerdo a lo establecido en el artículo 46 del TOCAF,quedando sujeto el/la firmante a las responsabilidades legales en caso de falsedad (artículo 239 del Código Penal).

Firma:

Documento de identidad:

Fecha:

*Artículo 239 del Código Penal: " El que , con motivo de otorgamiento o formalización de un documento público, ante un funcionario público , prestare una declaración falsa sobre su identidad o estado o cualquier otra circunstancia de hecho, , será castigado con 3 a 24 meses de prisión".*

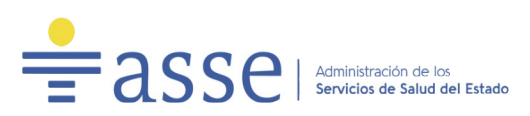

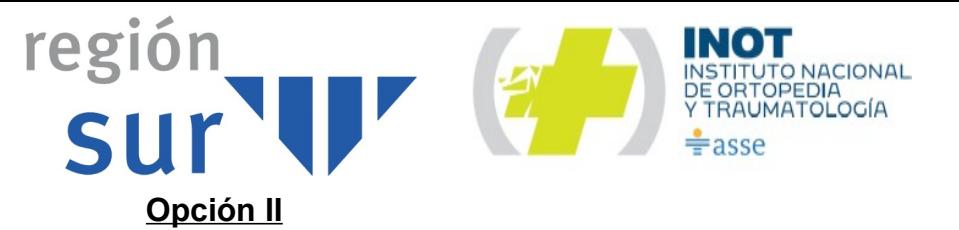

#### DECLARACIÓN JURADA

En relación con la Compra Directa N º 7763/2024, quien suscribe, en mi calidad de funcionario/a de la U.E. et con cargo de manifiesto mantener vínculo de (dependencia / dirección)\_\_\_\_\_\_\_\_\_\_\_\_\_\_\_\_ con \_\_\_\_\_\_\_\_\_\_\_\_\_\_\_\_\_\_\_\_\_\_\_\_\_\_, y declaro bajo juramento de acuerdo con el artículo 46 del T.O.C.A.F. no participar ni tener poder de decisión en el proceso de adquisición quedando sujeto el/la firmante a las responsabilidades legales en caso de falsedad (artículo 239 del Código Penal).

Firma:

Documento de identidad:

Fecha:

*Artículo 239 del Código Penal: " El que , con motivo de otorgamiento o formalización de un documento público, ante un funcionario público , prestare una declaración falsa sobre su identidad o estado o cualquier otra circunstancia de hecho, , será castigado con 3 a 24 meses de prisión".*